#### **تطبيق 10**

**.0 النتيجة االقتصادية قبل الضريبة**

النتيجة االقتصادية ق.ض.= النتيجة العادية قبل الضريبة + أعباء الفوائد

 $(0.08 \times 3000000) + ((0.25-1)/420000) = .$ النتيجة الاقتصادية ق.ض. =

النتيجة االقتصادية ق.ض.= 000 800

**.2 المردودية االقتصادية قبل الضريبة**

املردودية االقتصادية ق.ض. = النتيجة االقتصادية ق.ض األصول االقتصادية = 800 000 9 000 000

املردودية االقتصادية ق.ض.= 0200 %

باعتبار أن املردودية االقتصادية أكرب من معدل الفائدة سيكون للرفع املايل أثر موجب

## **.3 المردودية المالية**

$$
\frac{420\,000}{6\,000\,000} = \frac{1}{\sqrt{3}} = \frac{1}{\sqrt{3}} = \frac{1}{\sqrt{3}} = 0
$$

 $\%$  7 % المردودية المالية

 $(2)$ 

**<sup>r</sup>e=**] <sup>r</sup><sup>A</sup> +( rA-i ) [( 1-t )**re=**]8.88% +( 8.88%-8% ) 3000000  $\frac{3000000}{6000000}$  (1 – 0.25)

 $r<sub>e</sub> = 7%$ 

4. نعم يمكن تحسين معدل العائد على الأموال الخاصة طالما أنّ أثر الرفع المالي بموجب، ويكون ذلك بزيادة نسبة الديون إلى الأموال الخاصة.

مالحظة: عندما ال تكون نسبة الديون مرتفعة يف املؤسسة )CP>D )وأثر الرفع املايل موجب، فيمكن للمؤسسة حتسني مردوديتها املالية بزيادة حجم الديون وخفض حجم األموال اخلاصة، ويبقى هذا صاحلا طاملا كانت للمؤسسة قدرة على االستدانة.

.5 املردودية املالية يف حالة )1 = CP/D)

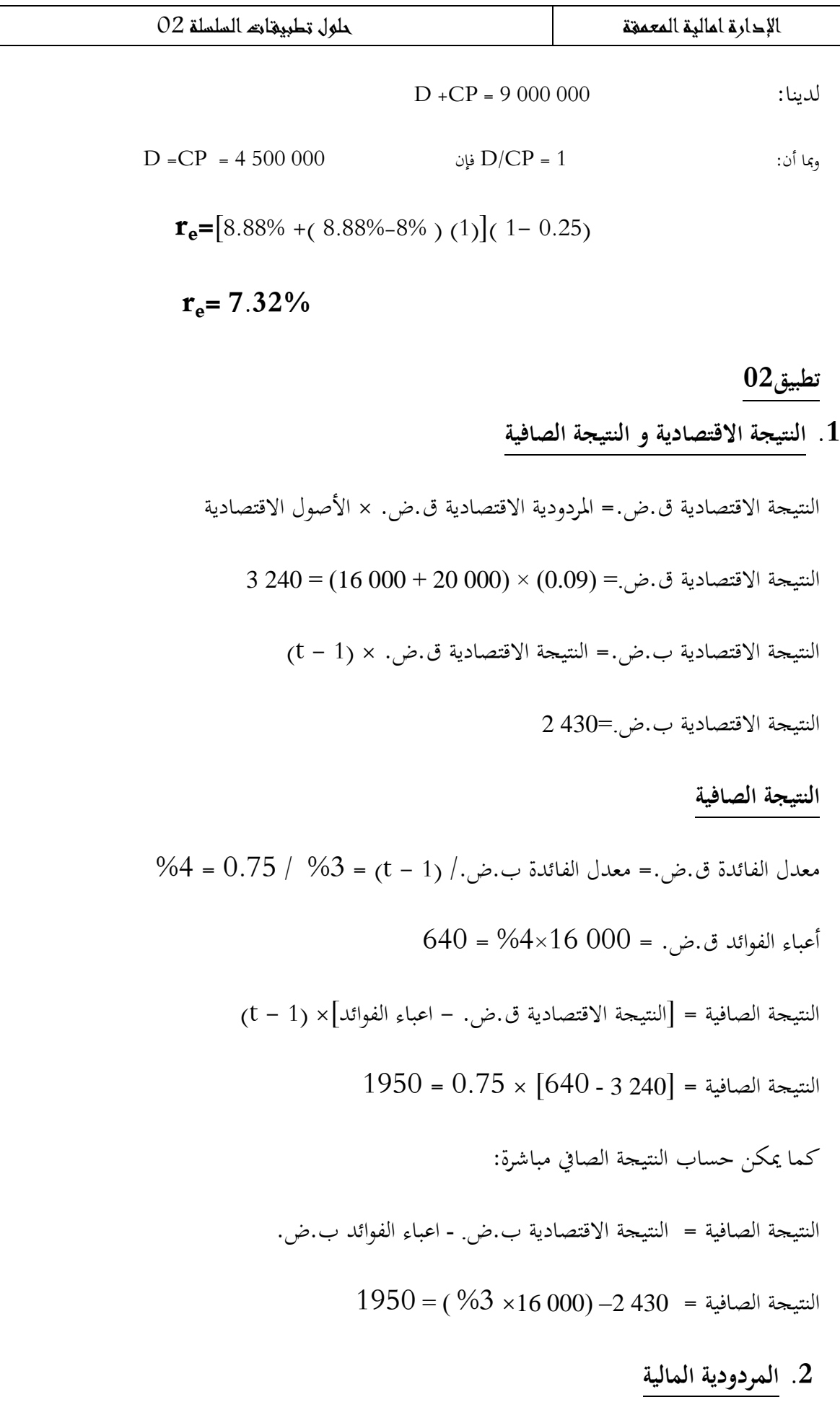

املردودية املالية = النتيجة الصافية/ األموال اخلاصة = 1555 / 000 20 = %5.75

إذا إفترضنا أن D=O سينعدم أثر الرفع المالي وعليه ستتساوى المردودية المالية مع المردودية الاقتصادية

# **.3 أثر الرفع المالي**

نلاحظ أنّ أثر الرفع المالي موحب، فمعدل المردودية الاقتصادية أكبر من معدل الفائدة  $r_{\rm A}$ قبل الضريبة( 4% =i) وبعد الضريبة ( 15% =j) وبعد الضريبة ( 15% =f) وعليه يكون معدل العائد على الأموال الخاصة أكبر من معدل العائد على الأصول (5.75 $r_{\rm A}$  =6.75  $r_{\rm A}$  =75 فأثر الرفع المالي يمثل تلك الزيادة أو النقصان في المردودية المالية نتيجة الاعتماد على الديون D  $\left[\left(\begin{array}{cc} \rm{r}_{A}-i\end{array}\right)\frac{E}{CP}\right]$  %3 إضافة لدينا أثر الرفع المالي

 $\mathbf{r}_e = [r_A + (r_A - i) \frac{D}{CP}]$ 

 $r_e = 6.75\% + 3\% = 9.75\%$ 

# **.4 الوضعية الجديدة )1.4 = CP /D)**

$$
\mathbf{r}_{e} = [6.75\% + (6.75\% - 3\%) (1.4)]
$$

## $r_e = 12\%$

نلاحظ أن الأثر الايجابي للرفع المالي يعمل بالفعل على زيادة المردودية المالية كلما زادت نسبة الديون إلى الأموال اخلاصة

### **تطبيق 13**

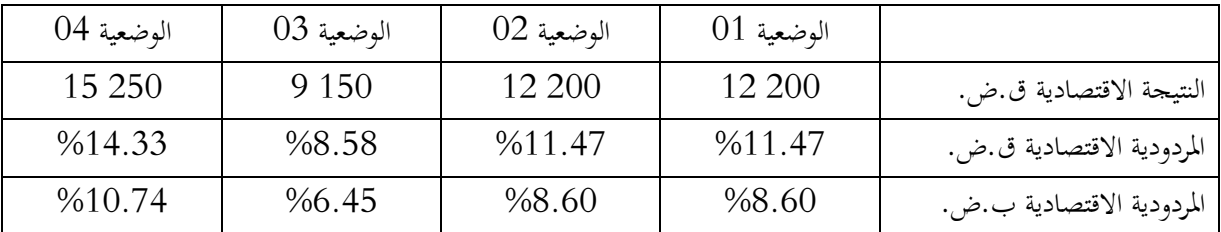

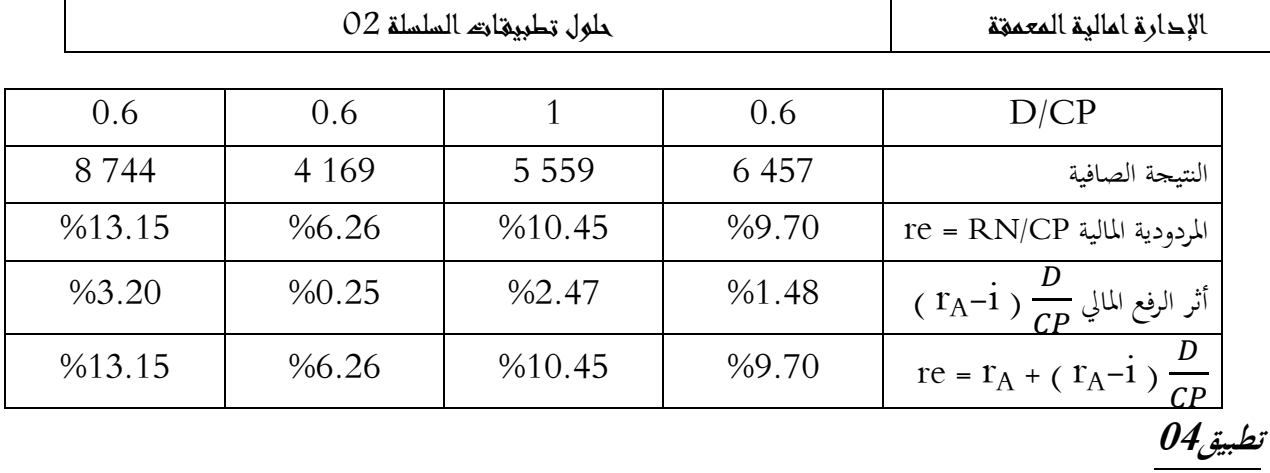

**.0أ. قيمة المؤسسة <sup>U</sup>**

املؤسسة L مؤسسة خالية من الديون، وعليه:

 $V_{U}$ =  $CP_{U}$ 

 $r_e$ =  $r_A$ = EBIT (1-t)/CP<sub>U</sub>→CP<sub>U</sub>= EBIT (1-t)/  $r_e$ = 400 000 (0.75)/0.20

 $CP_U=V_U= 1 500 000$ 

**.0ب. قيمة المؤسسة <sup>L</sup>**

املؤسسة L مؤسسة مدينة، وعليه:

 $V_L = V_U + D_L \times t$ *VL= 1 500 000 + 800 000 × 0.25* →*VL= 1 700 000* VL= CPL+DL→*CP<sup>L</sup> = 900 000*

**.2 تكلفة رأس المال**

$$
\begin{aligned} \text{Waac}_{\text{L}} &= \mathbf{T}_{\text{e}} \frac{\text{CPe}}{\text{Ve}} + \mathbf{i} (1 - \mathbf{t}) \frac{\text{De}}{\text{Ve}}\\ \mathbf{T}_{\text{e}} &= \mathbf{T}_{\text{A}} + (\mathbf{T}_{\text{A}} - \mathbf{i}) (1 - \mathbf{t}) \frac{\text{D}}{\text{CP}} \rightarrow \mathbf{T}_{\text{e}} = 20 + (20 - 10) (0.75) \frac{800000}{1700000} \rightarrow \mathbf{T}_{\text{e}} = 23.5\%\\ \text{Waac}_{\text{L}} &= 23.5 \frac{900}{1700} + 10(0.75) \frac{800}{1700} \rightarrow \text{Waac}_{\text{L}} = 15.97\% \end{aligned}
$$

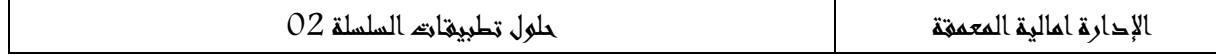

 $\mathsf{r}$ 

**تطبيق 10**

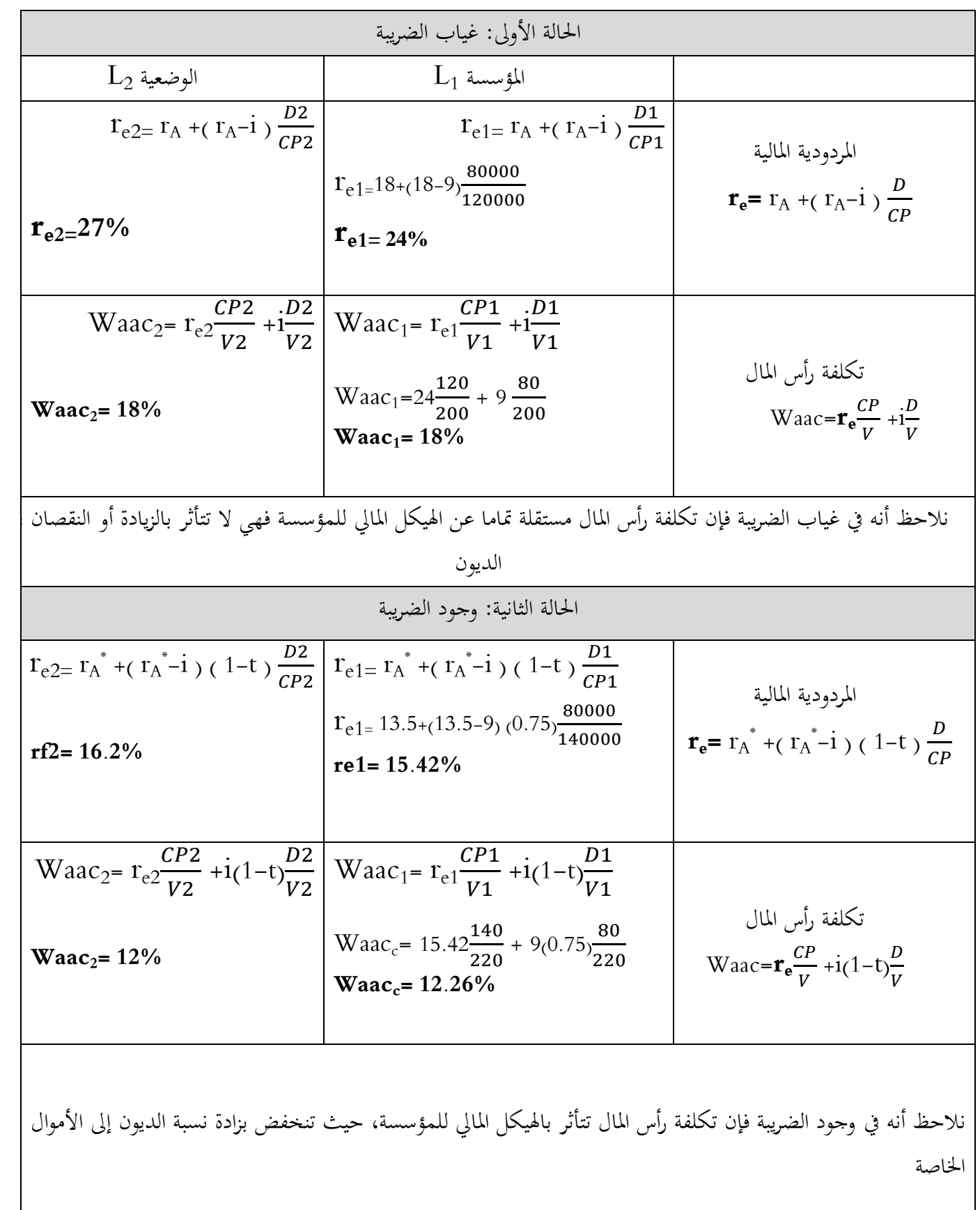